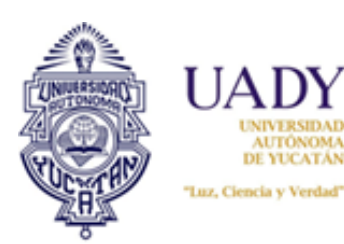

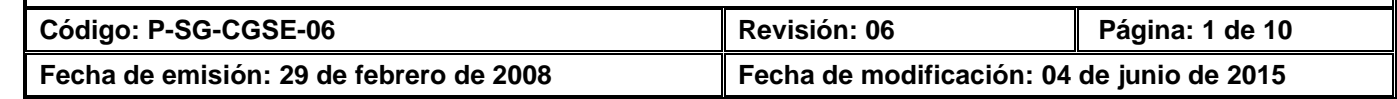

### **1. OBJETIVO**

Reconocer, a través de un oficio de revalidación, la validez oficial de los estudios completos o parciales de bachillerato, realizados en instituciones educativas no incorporadas a la UADY.

## **2. ALCANCE**

Aplica exclusivamente para aquellos estudiantes que realizaron estudios parciales de bachillerato y solicitan, previo cumplimiento de los requisitos establecidos en la normatividad universitaria, su reconocimiento de validez oficial, para poder continuarlos en alguna de las Preparatorias de la UADY o incorporadas a ésta, así como para los que concluyeron su bachillerato y solicitan inscripción al primer curso en alguna de las licenciaturas que ofrecen las facultades de la propia Universidad.

## **3. POLÍTICAS**

- 3.1 El estudiante deberá haber aprobado el nivel de secundaria y uno o más cursos de tipo medio superior.
- 3.2 El estudiante deberá, junto con la solicitud de revalidación de estudios de bachillerato, proporcionar en el DIRE, la documentación que requiere la UADY para realizar este trámite, previo pago de los derechos arancelarios correspondientes.
- 3.3 El DIRE, previo análisis de la documentación entregada por el solicitante emitirá, en caso de proceder, el oficio de revalidación respectivo.
- 3.4 La revalidación de estudios de bachillerato completo o parcial, se tramitará en los períodos, que para tal efecto, establezca la Universidad.
- 3.5 El DIRE deberá resguardar únicamente los documentos que acreditan el oficio de revalidación.

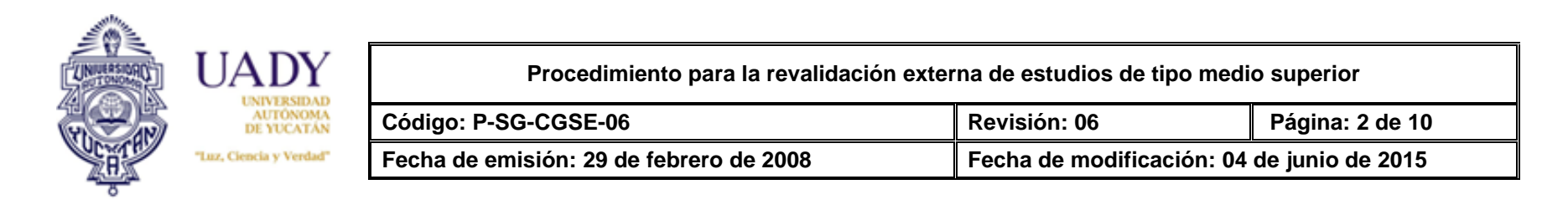

## **4. DIAGRAMA DEL PROCEDIMIENTO**

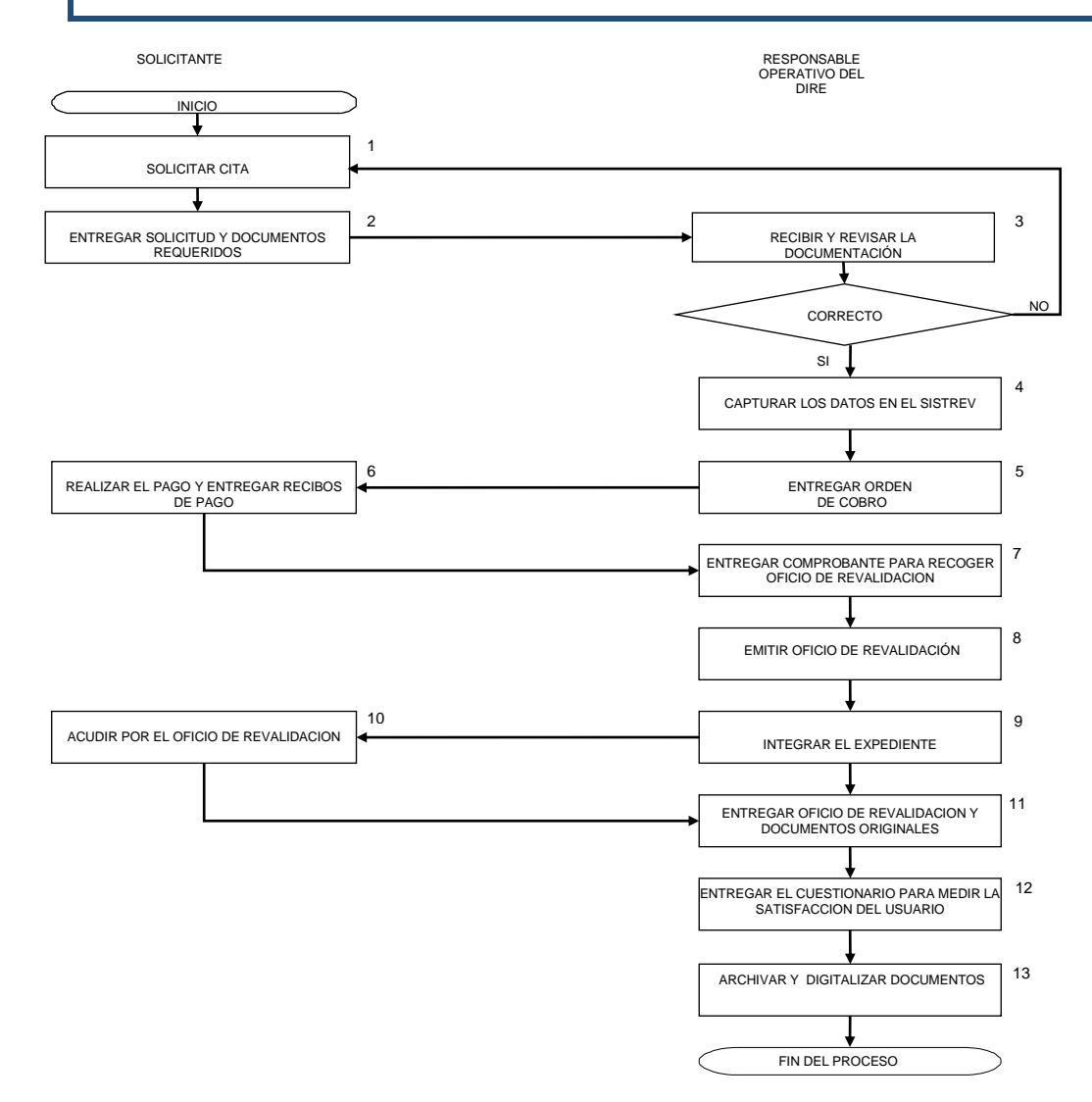

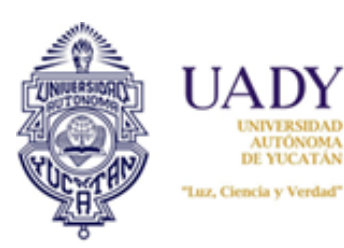

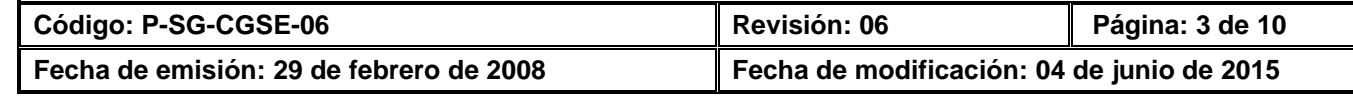

# **5. DESCRIPCIÓN DEL PROCEDIMIENTO**

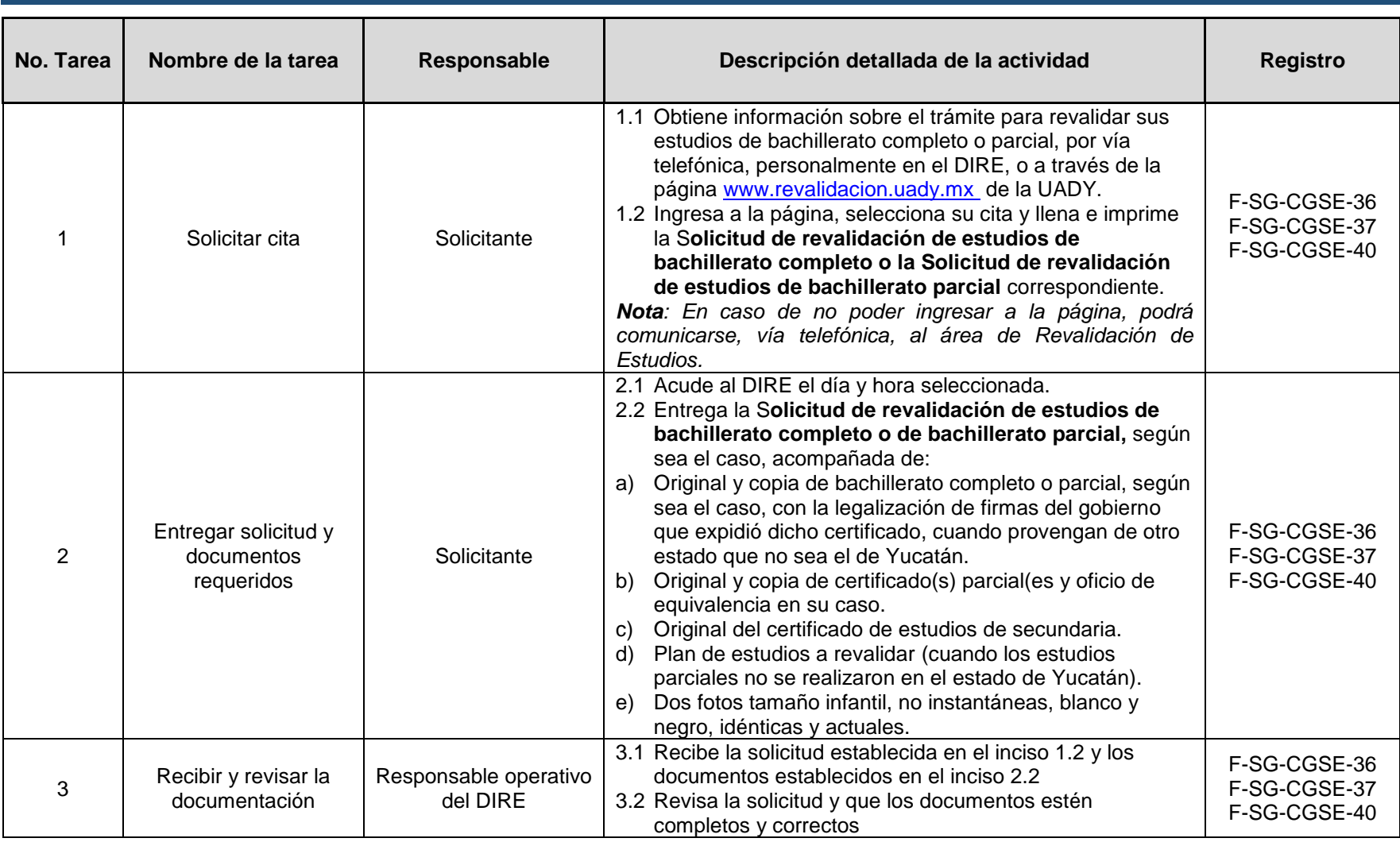

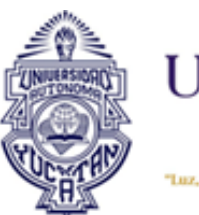

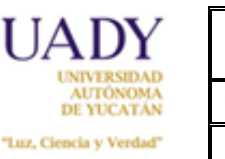

**Código: P-SG-CGSE-06 Revisión: 06 Página: 4 de 10 Fecha de emisión: 29 de febrero de 2008 Fecha de modificación: 04 de junio de 2015**

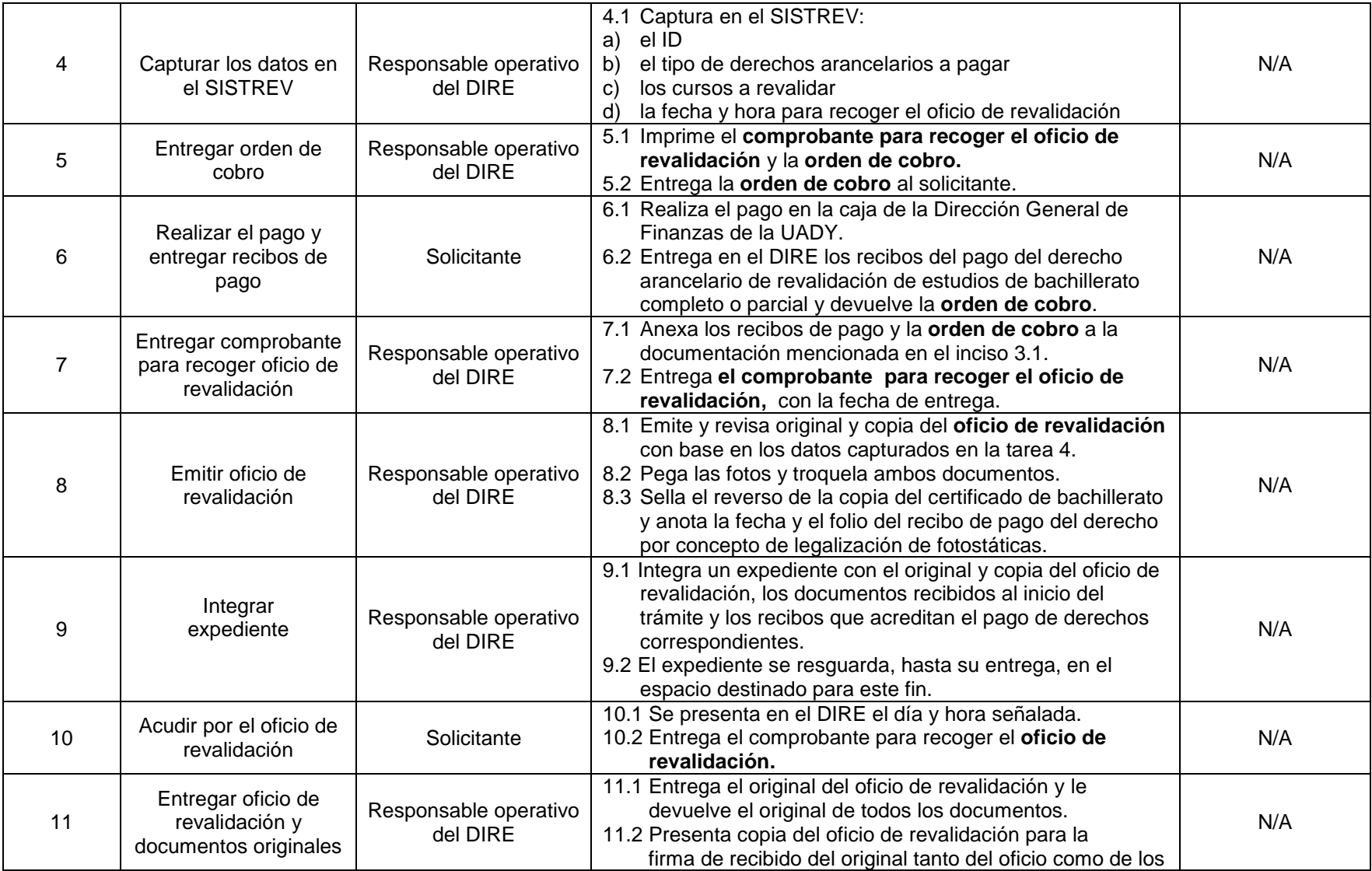

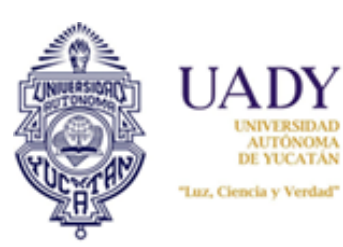

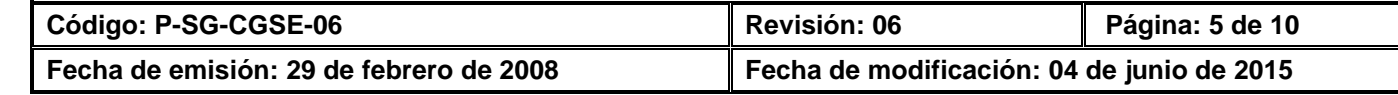

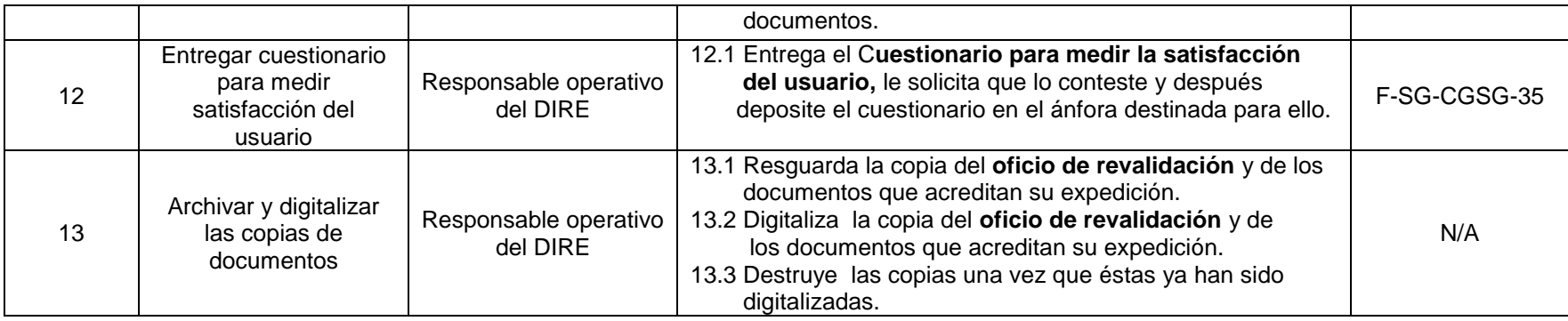

## **6. DOCUMENTOS DE REFERENCIA**

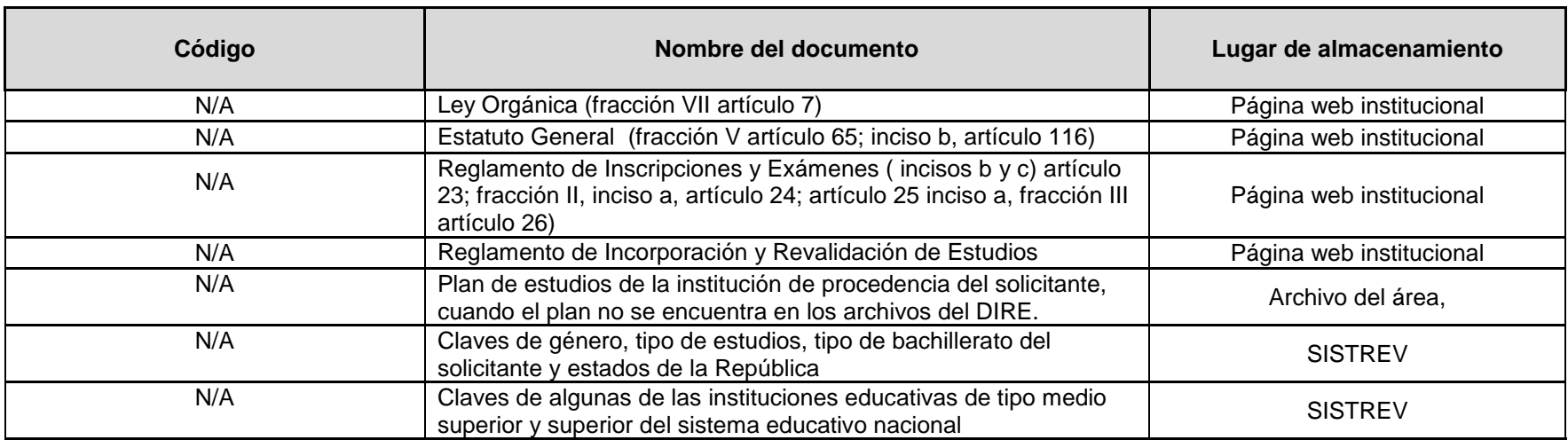

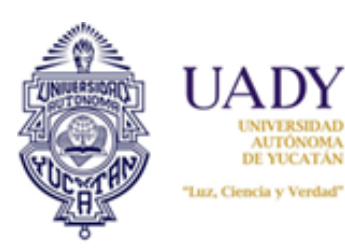

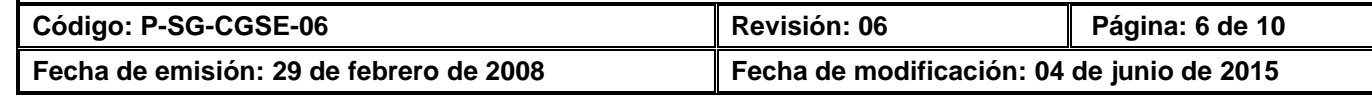

# **7. CONTROL DE REGISTROS**

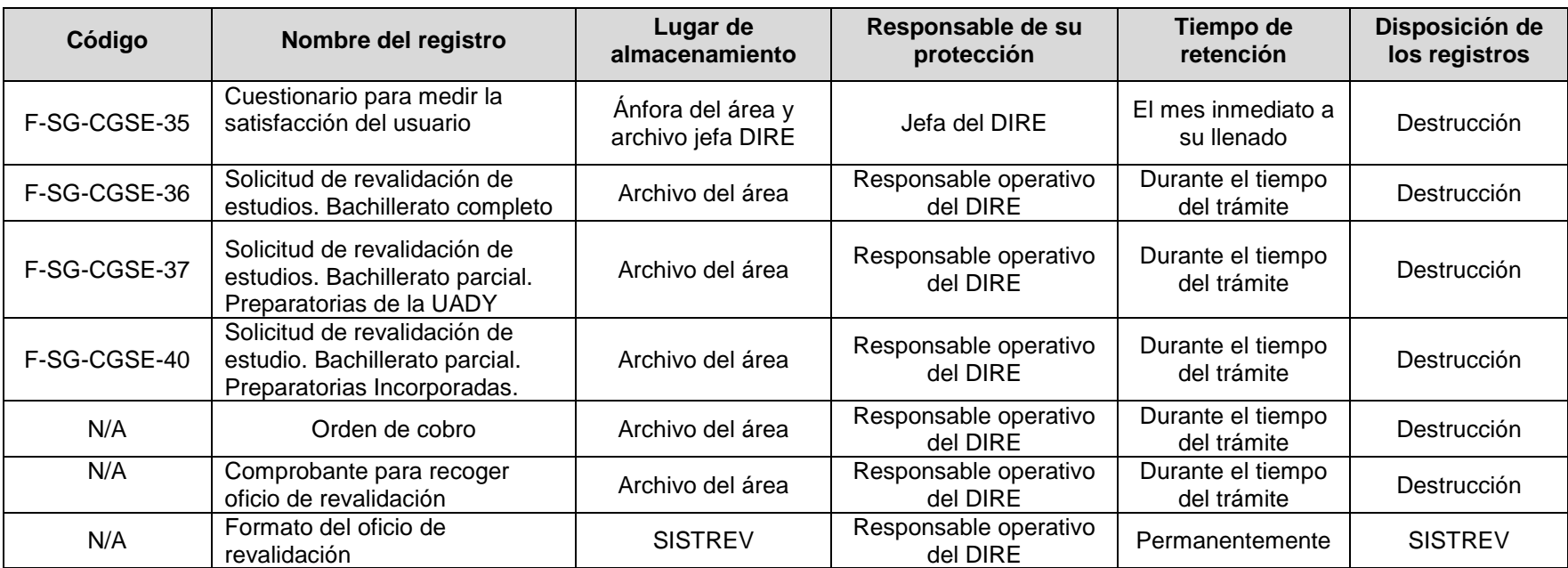

## **8. ENFOQUE A PROCESOS**

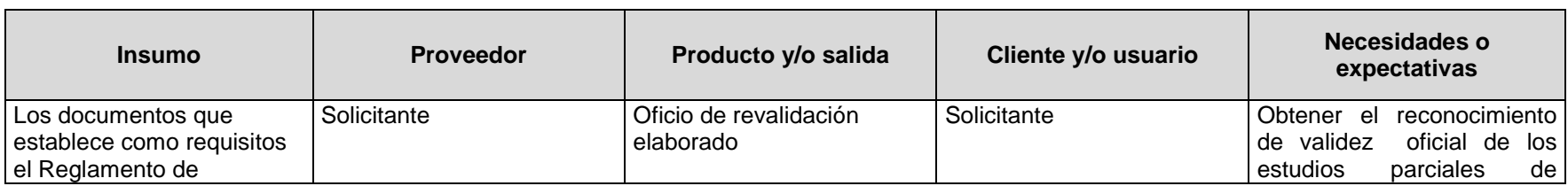

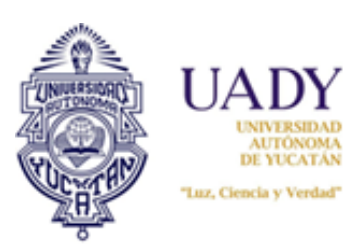

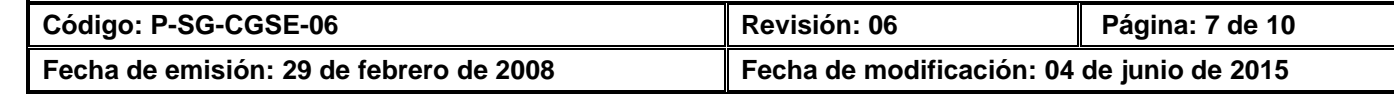

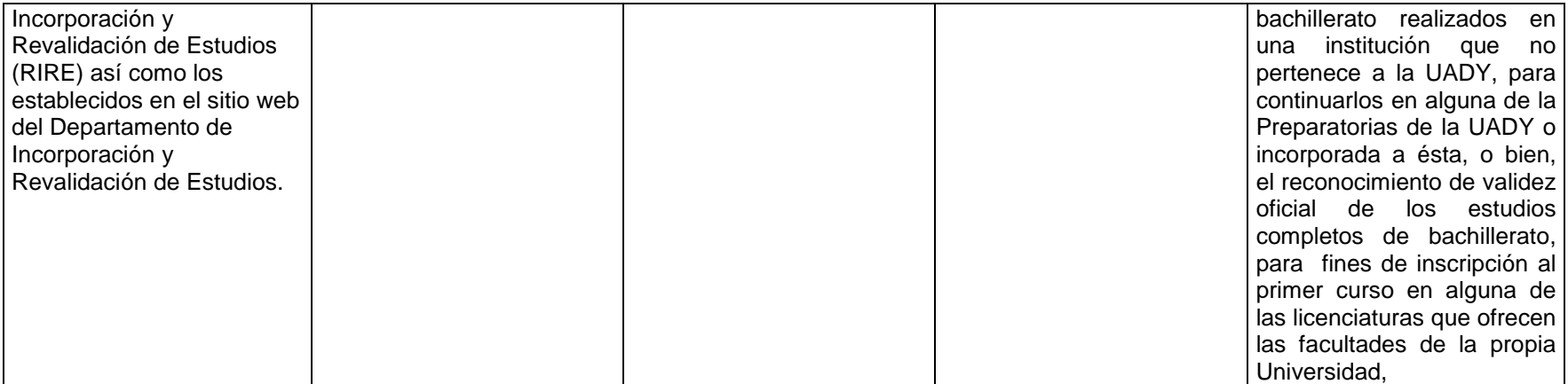

### **9. GLOSARIO**

#### **9.1 .- SIGLAS**

- **UADY:** Universidad Autónoma de Yucatán
- **DIRE:** Departamento de Incorporación y Revalidación de Estudios
- Coordinación General de Servicios Escolares
- **RIRE:** Reglamento de Incorporación y Revalidación de Estudios
- **SISTREV:** Sistema de Revalidación Externa de Estudios
- **ID:** Identificador único de datos

#### **9.2 .- DEFINICIONES**

**Revalidación:** Otorgamiento de validez oficial que concede la UADY a los estudios realizados en instituciones que formen o no parte del Sistema Educativo Nacional.

**Revalidación externa:** Otorgamiento de validez oficial que concede la UADY, a los estudios realizados en otras instituciones nacionales o extranjeras.

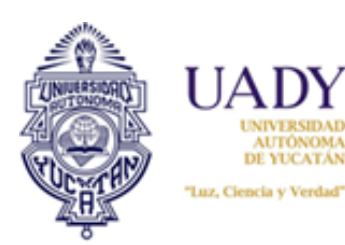

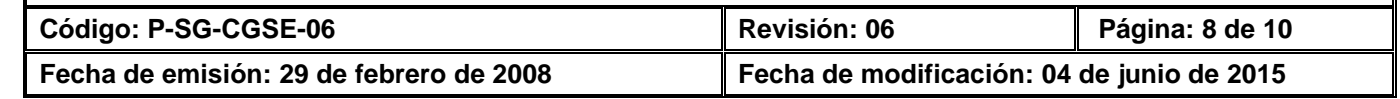

**Revalidación externa de estudios de tipo medio superior:** Otorgamiento de validez oficial que concede la UAY, a los estudios parciales y completos de bachillerato, realizados en otras instituciones nacionales o extranjeras.

**Oficio de revalidación:** Dictamen de reconocimiento de validez oficial que expide la UADY,a los estudios parciales o completos de bachillerato realizados en instituciones educativas (nacionales y extranjeras), que no pertenecen a la propia Universidad.

**Plan de estudios:** Relación de asignaturas y semestre en que se cursan y sus programas con los temas y contenidos de cada una de las asignaturas del bachillerato a revalidar.

**Solicitante:** Persona interesada en obtener de la UADY, el oficio de revalidación de sus estudios completos o parciales de bachillerato.

## **10. CONTROL DE REVISIONES**

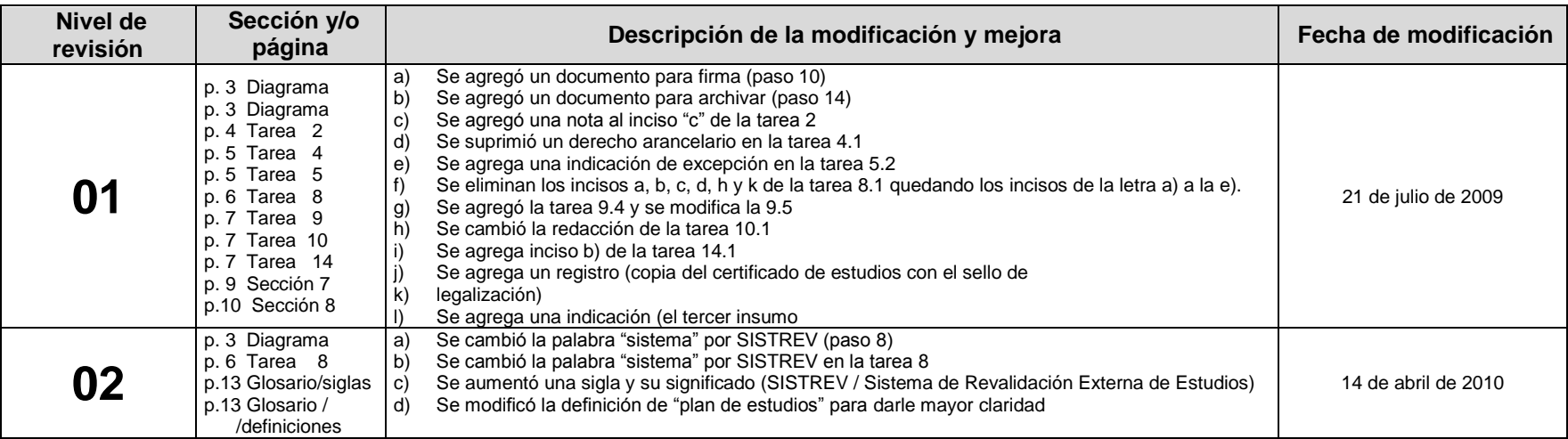

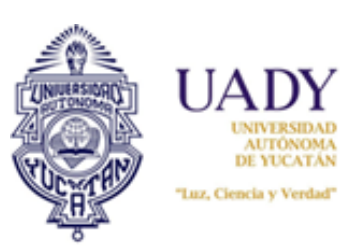

UNIVERSIDAD<br>AUTÓNOMA<br>DE YUCATÁN **Código: P-SG-CGSE-06 Revisión: 06 Página: 9 de 10 Fecha de emisión: 29 de febrero de 2008 Fecha de modificación: 04 de junio de 2015**

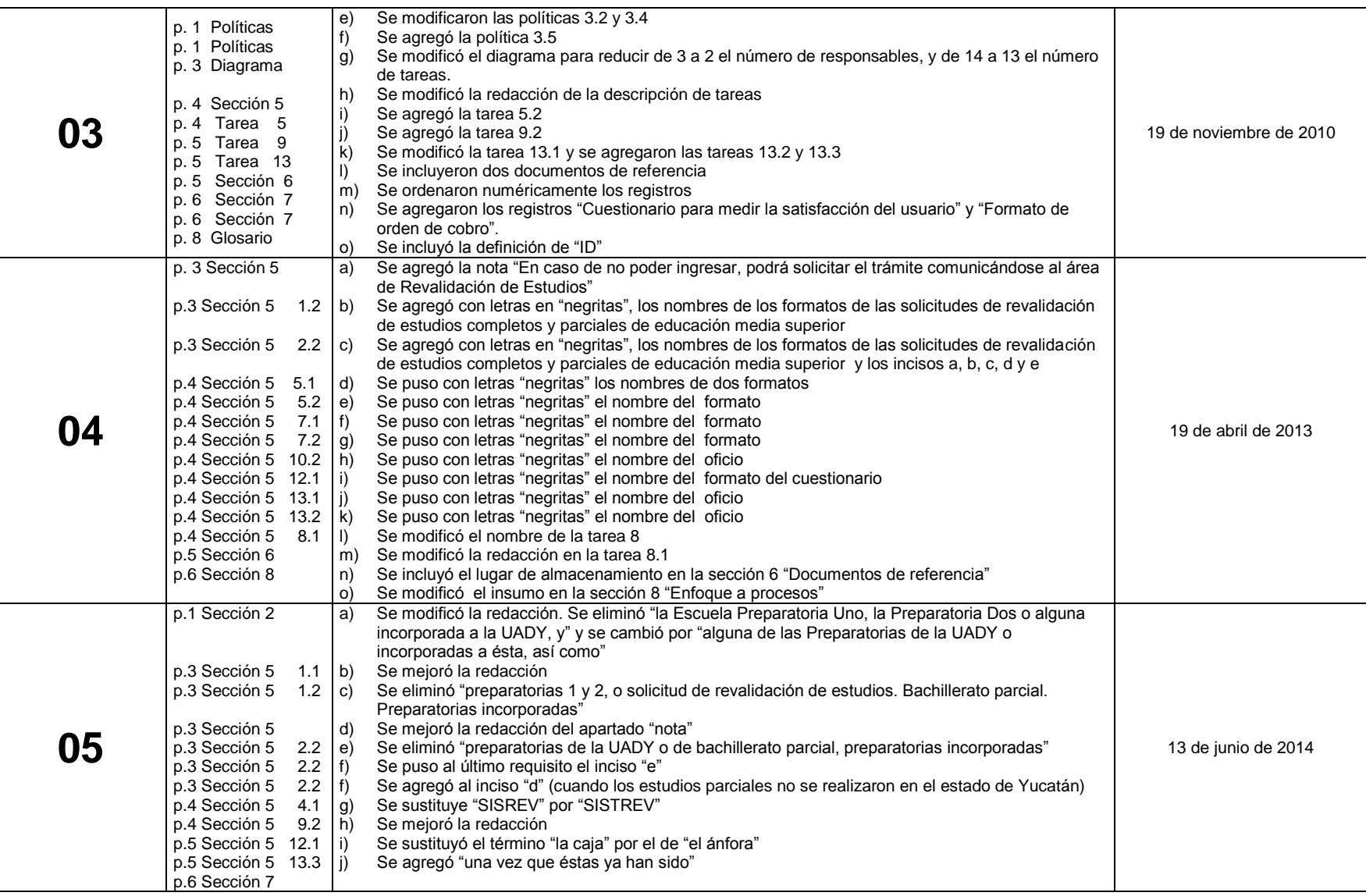

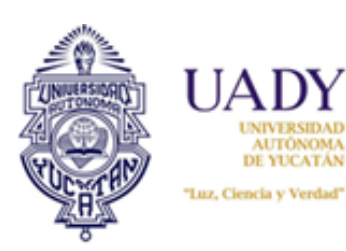

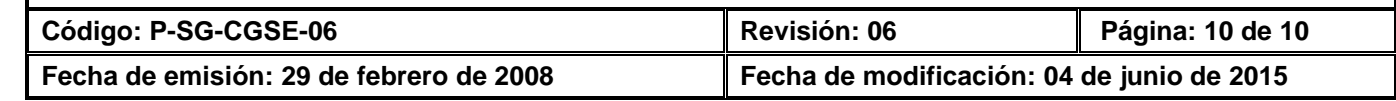

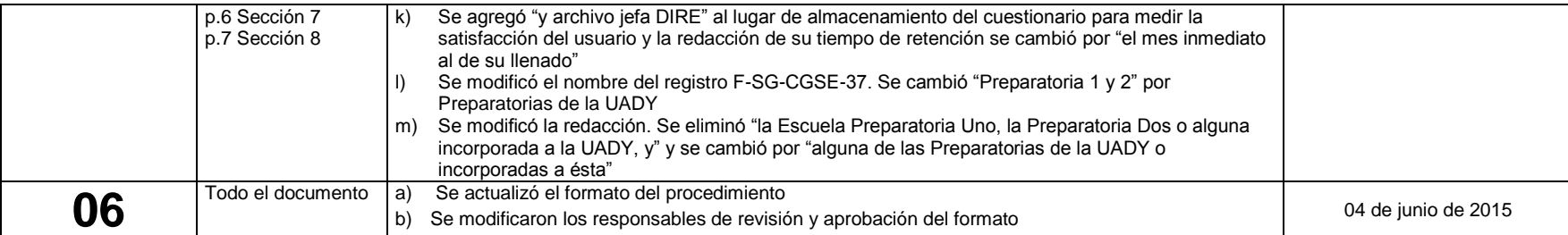

**Nota: Ésta sección será utilizada a partir de la primera modificación a este documento. La revisión 00, se mantendrá en blanco.**

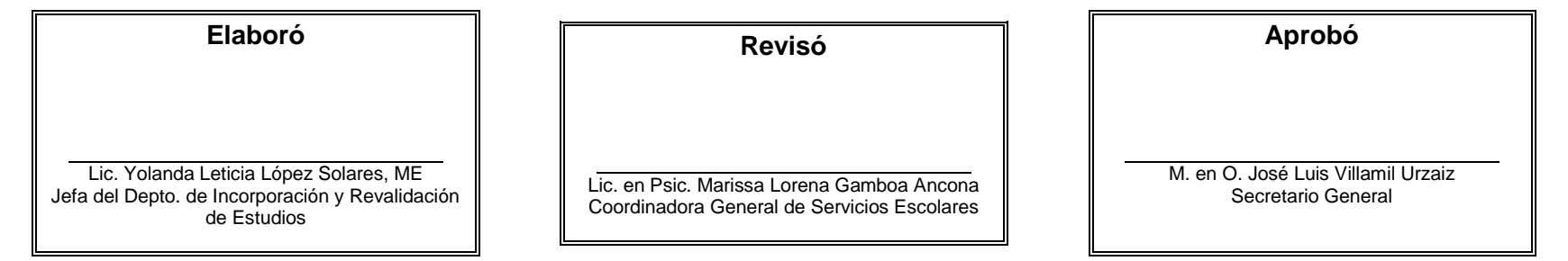

**Las firmas avalan la responsabilidad de las personas que: elaboran el documento, revisan su adecuación y aprueban para su implementación dentro del Sistema de Gestión de la Universidad Autónoma de Yucatán.**